Cercare sull'App

Pride LGBT"

Disponibilità 47,50 €  $Q$  : ietti di accedere alla tua posizione<br>isualizzare i negozi Satispay vicino a **CONSENTI** T<br>
Invita un amico: 10 € per te<br>
Condividi il tuo codice LUCAMINICI1 SATISPAY "Torino Cashback Onlus Alimentari Cibo as Torino Pride LGRT  $\omega$   $\omega$ 10m · Via Bernardino Lanino 3/A, Torino pride Onlus **FAR** Oppure cliccare il BOTTONE Rosso Tondo  $\frac{1}{\ln 2}$  $\circledR$  $\boxed{10 \infty}$  $\mathbb{E}$ 88 e inquadrare il QR Negozi Contatti Servizi Invita Profilo  $\triangleleft$  $\circ$  $\Box$ CODE a destra

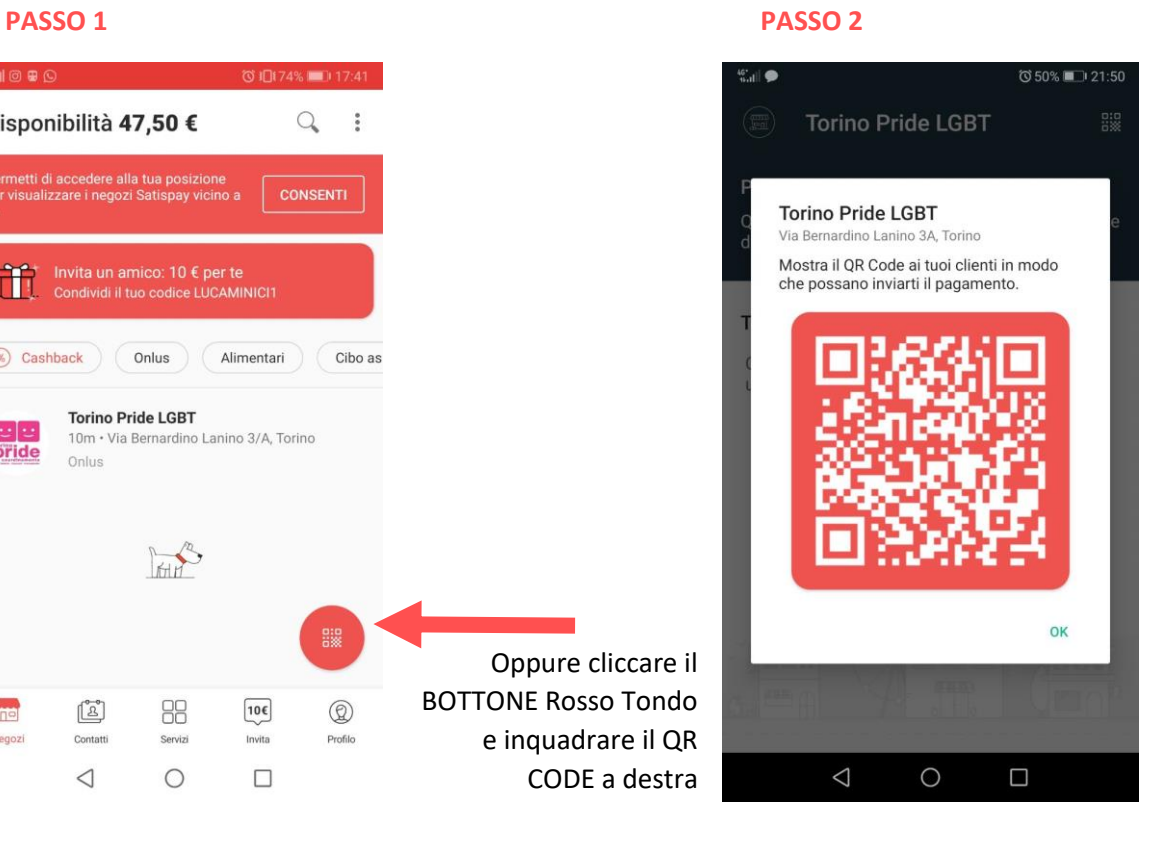

## **PASSO 3 PASSO 4**

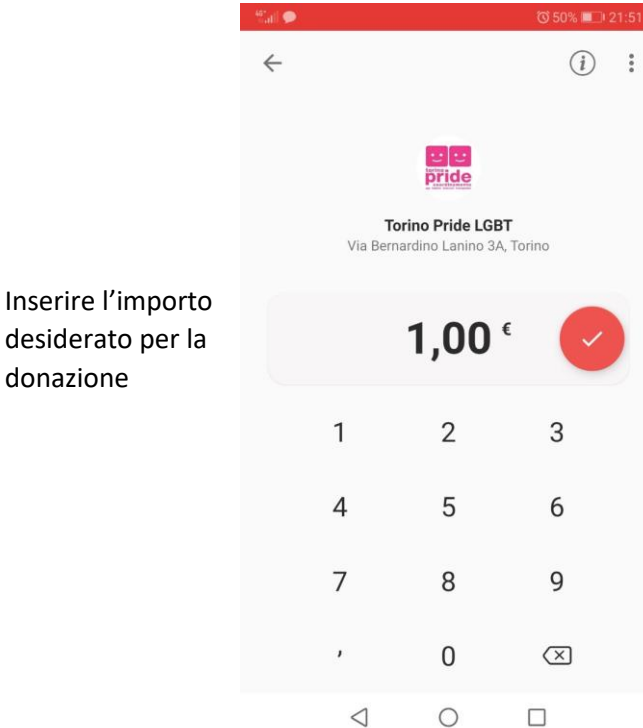

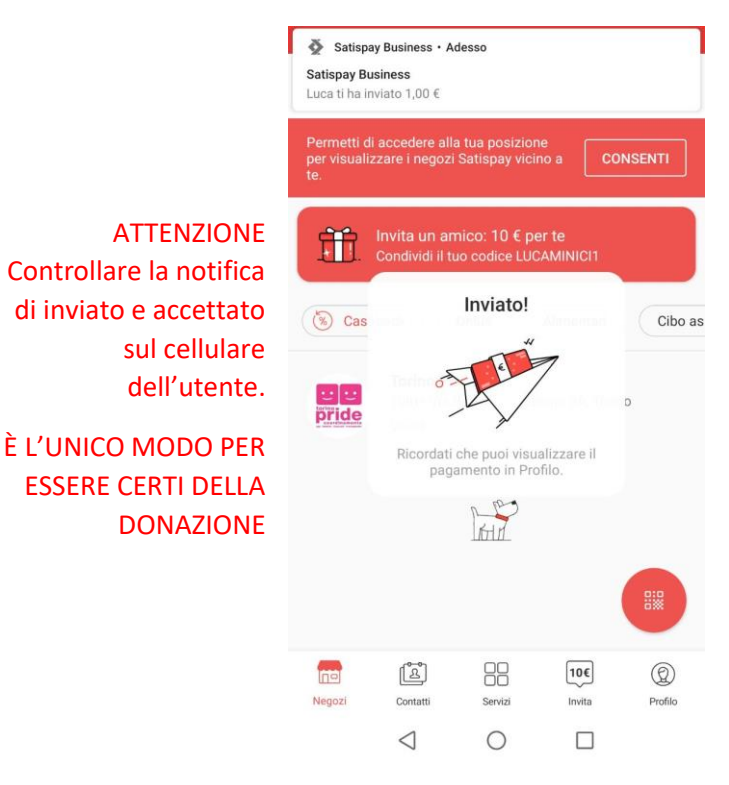

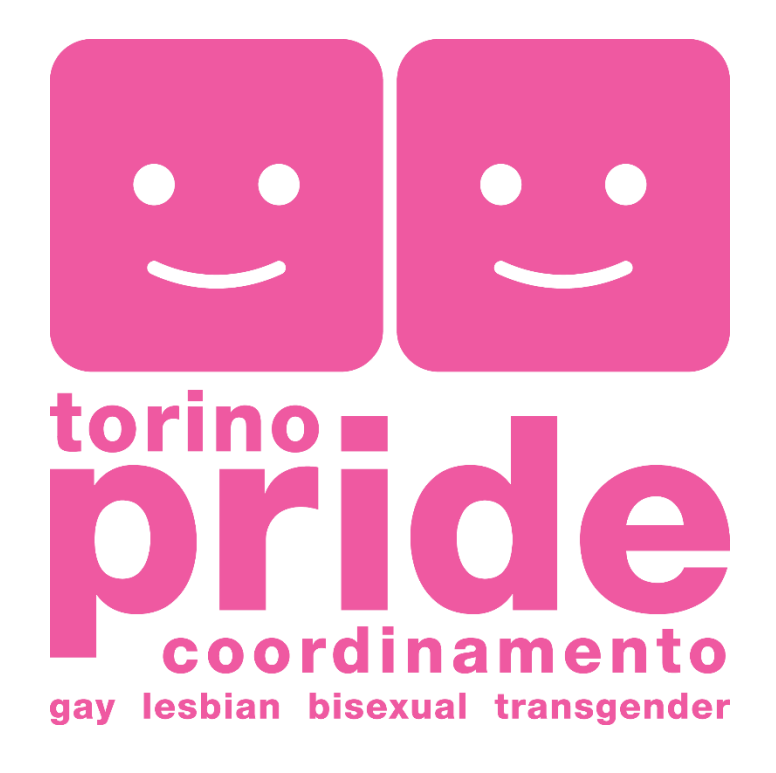

## DONA CON SATISPAY

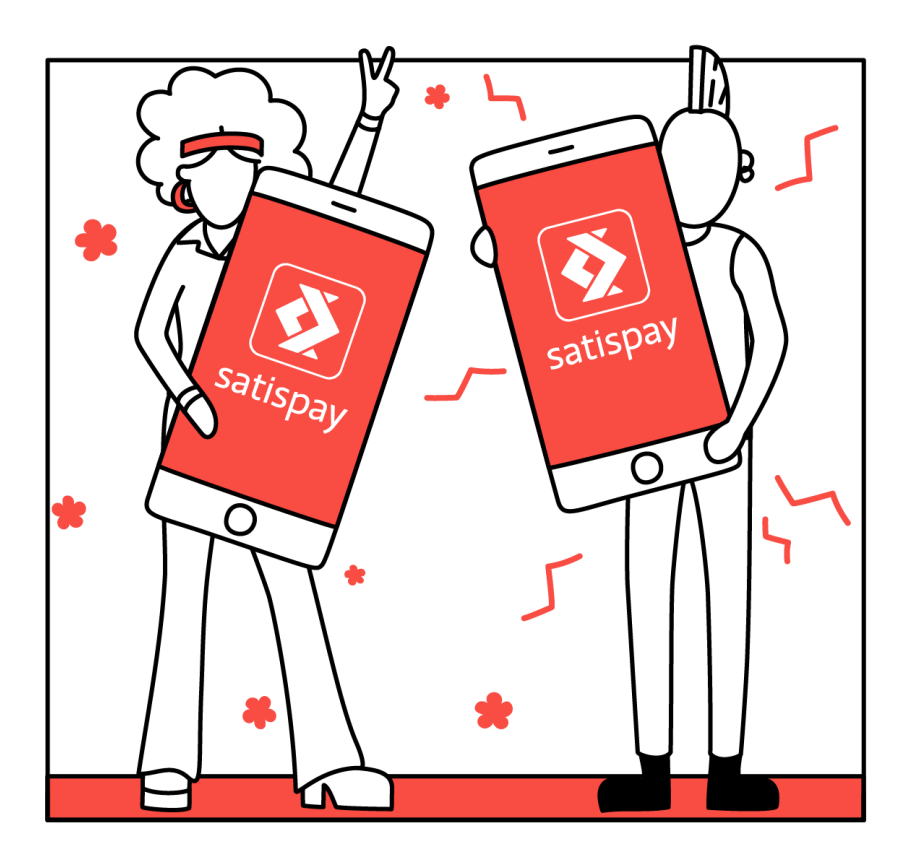